# System Testing Plan

For PTS & Adjustment System

Team 4 강기웅 200910814 김남형 201214145 박현승 201214147 정재명 201214151

#### **CONTENTS**

Content 1 Objective Content 2 System test design Content 3 System test case & Result Content 4 System test design (Team5) Content 5 System test case & Result (Team5)

# 1.Objective

### 1. Objective

- PTS의 System test는 구현된 PTS 시스템이 요구사항 명세서에 제시된 요구사항들을 만족하는지를 test
- TEAM4와 TEAM5의 PTS System의 system test를 수행
- PTS\_SRS\_ver1.0을 바탕으로 test할 부분을 선정
- PTS System이 요구사항을 만족하며, 정상적으로 수행되는지 확인하 는 것에 중점을 두어 test.

# 2.System Test Design

#### **System Test list**

#### Test 선정 기준

- SRS를 바탕으로 요구 조건들을 파악
- 프로그램 화면에 표시되는 정보들 위주로 확인

#### **System Test list**

#### Test List

Features to be tested

1. 터미널 시스템 동작 (초기화 / 동작 시갂)

2. 요금 계산 (일반 승 하차 / 홖승 승 하차 / 미 정산)

3. 터미널 시스템 출력 (터미널화면 / 유저카드 / 터미널)

4. 정산시스템 요금계산

5. 정산시스템 출력(정산화면 / 버스회사 / 지하철 회사)

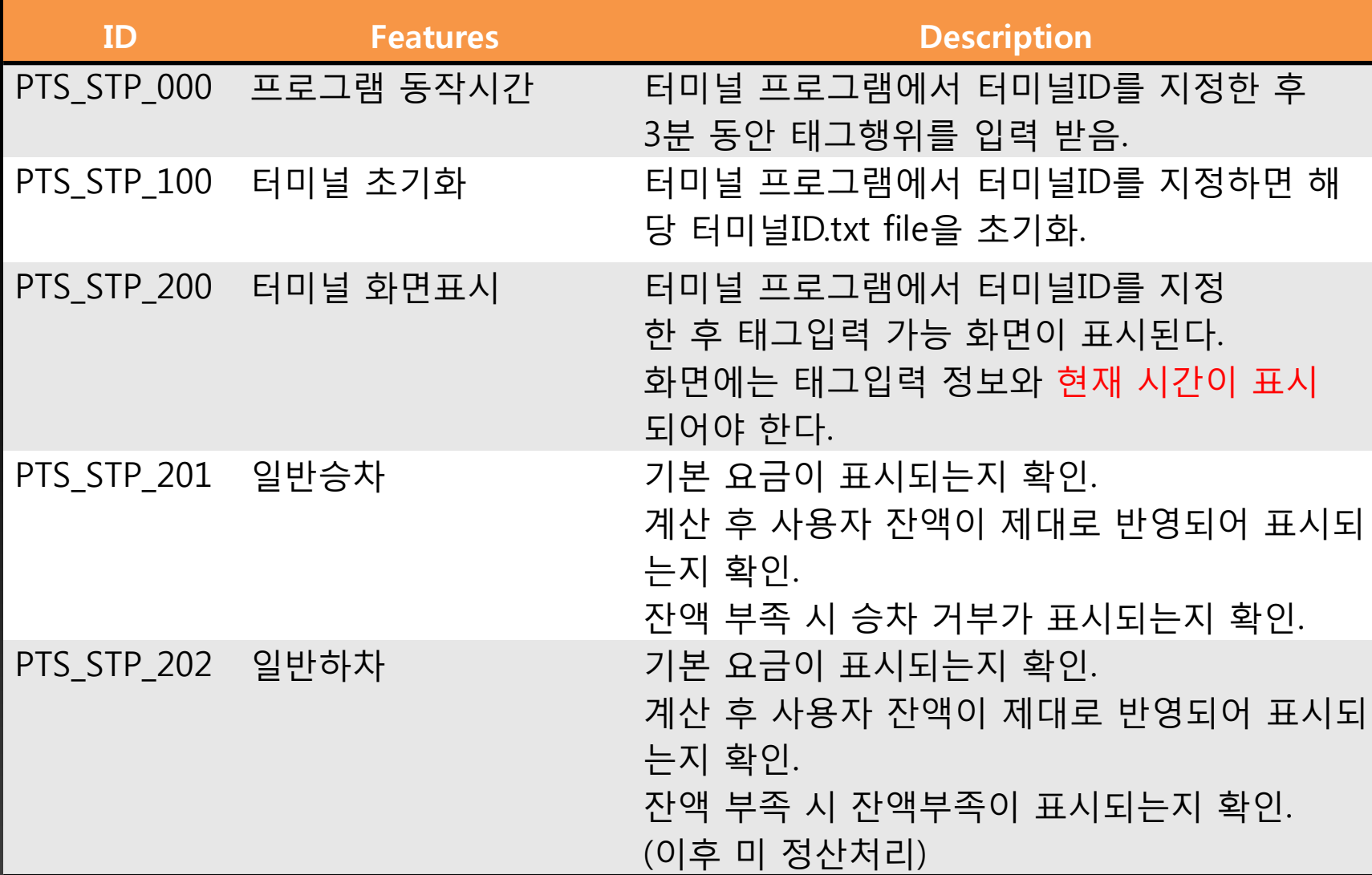

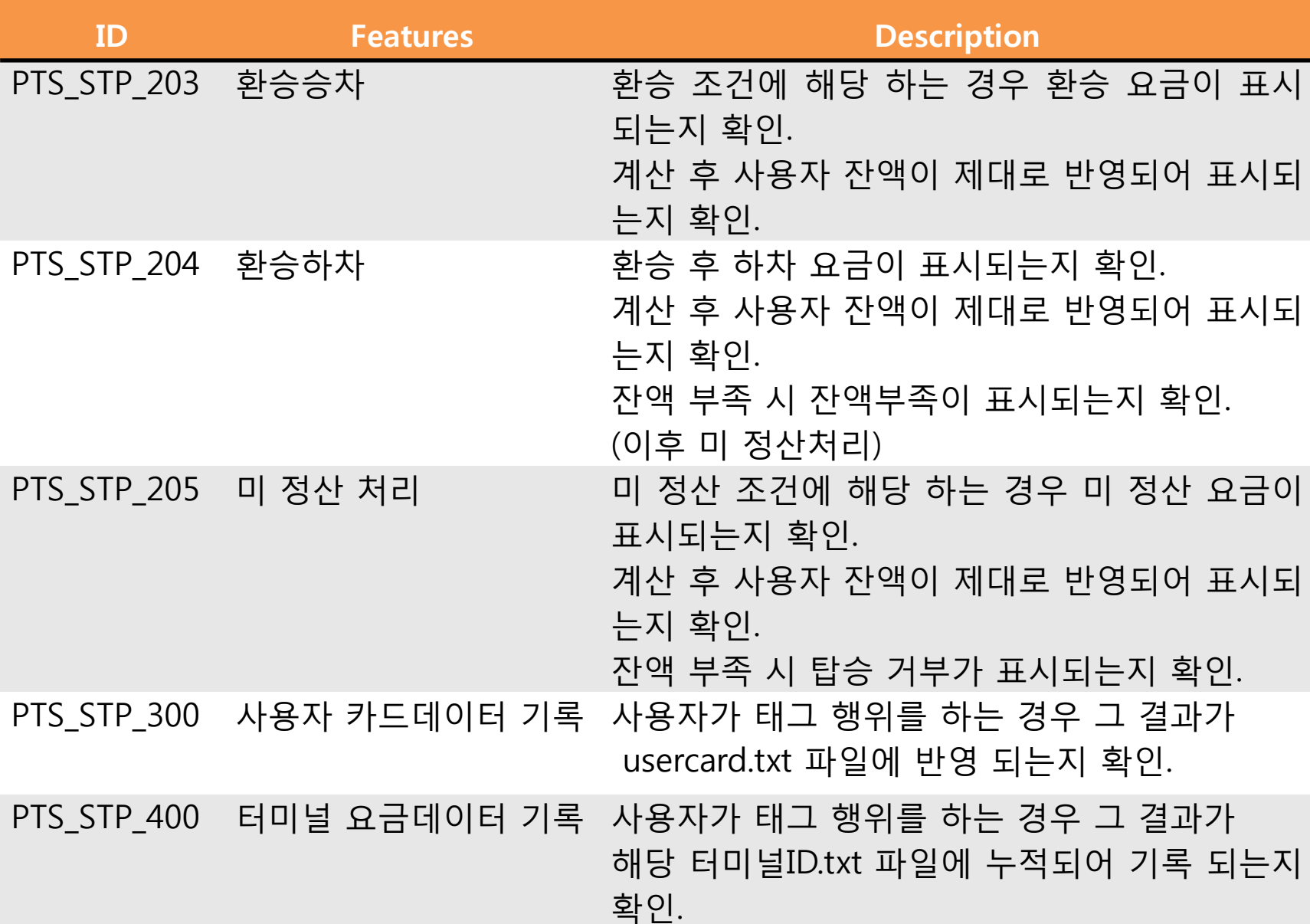

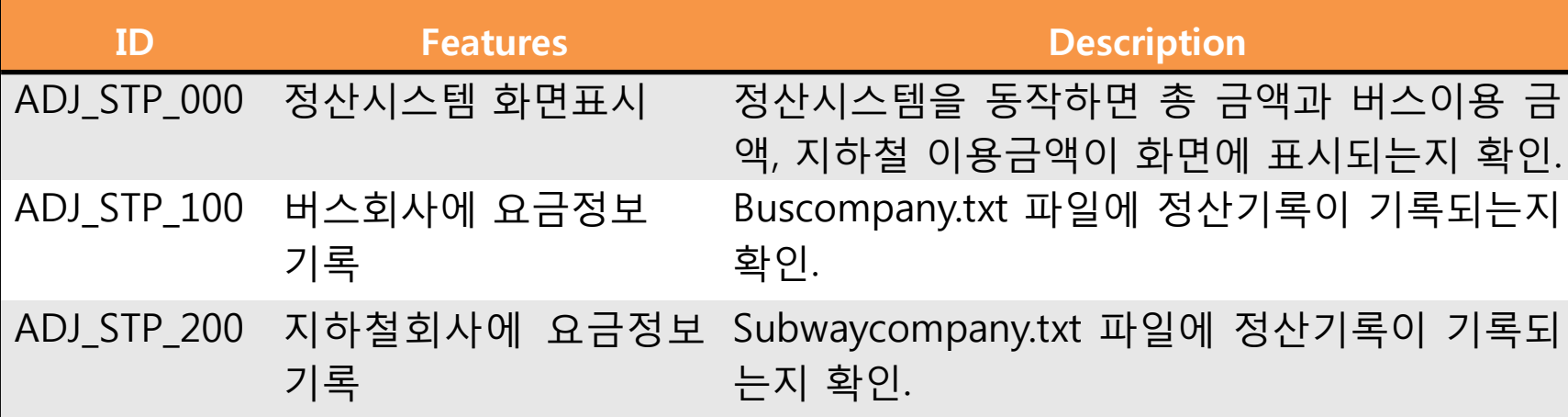

# 3. System Test **Case & Result**

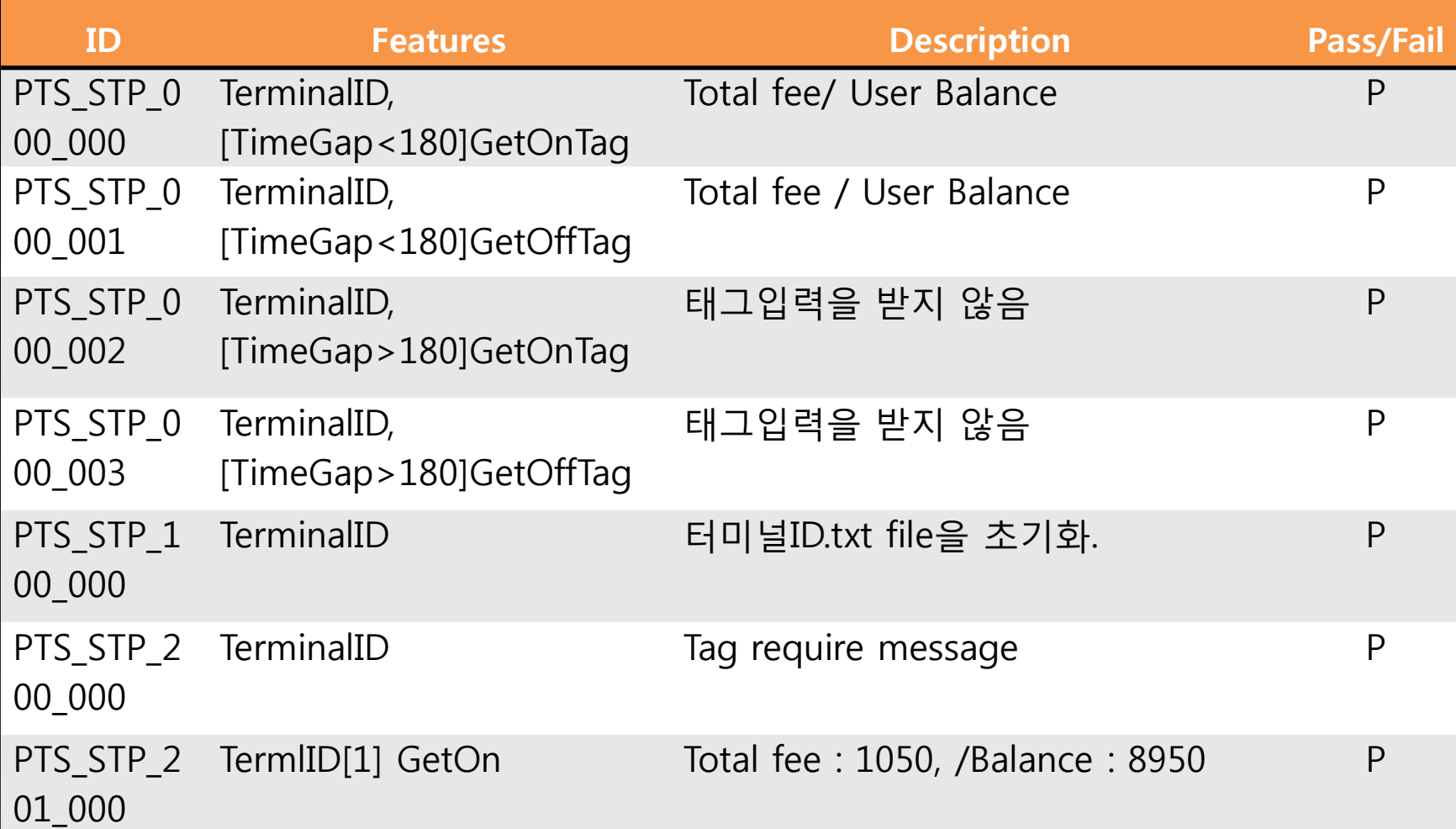

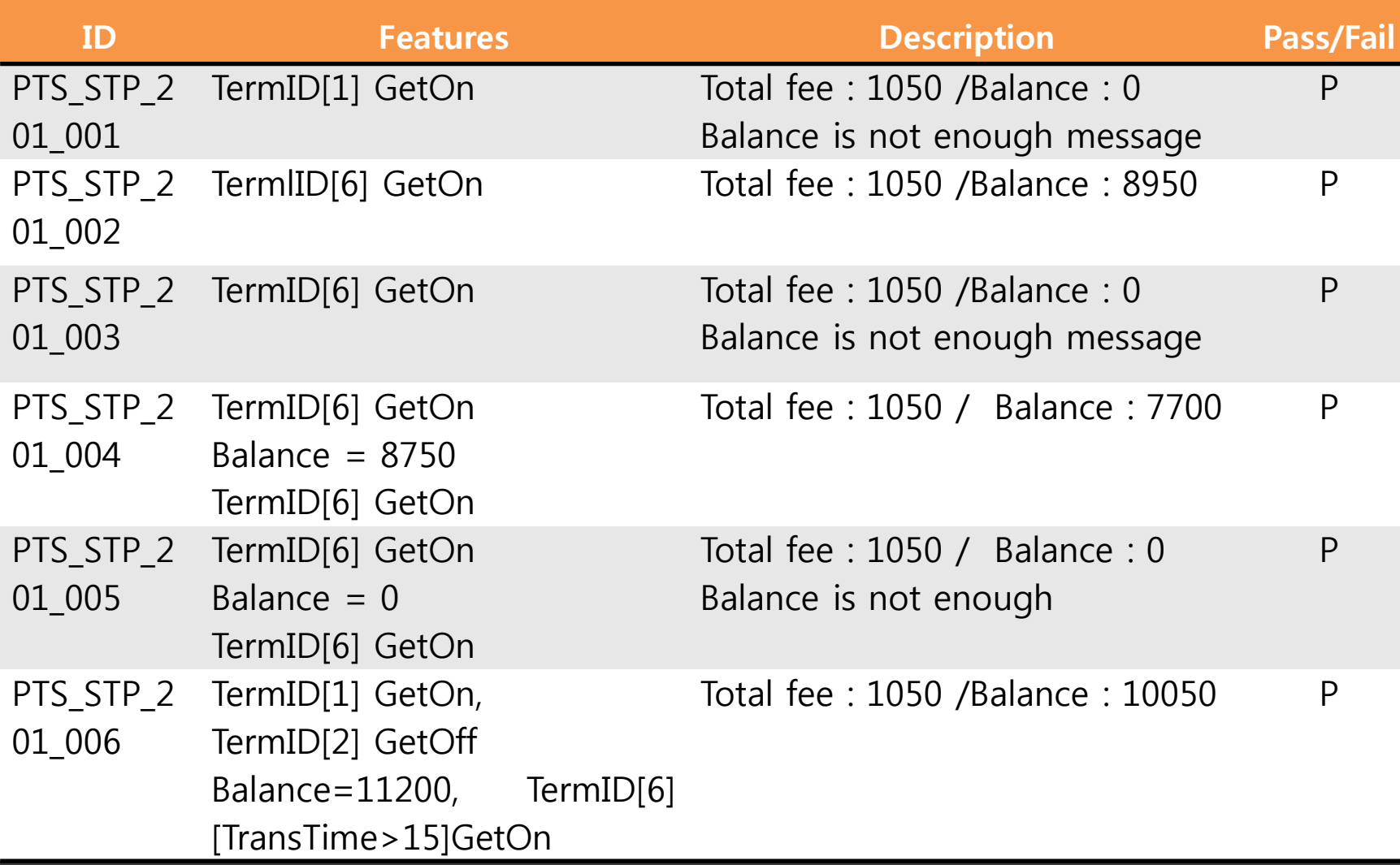

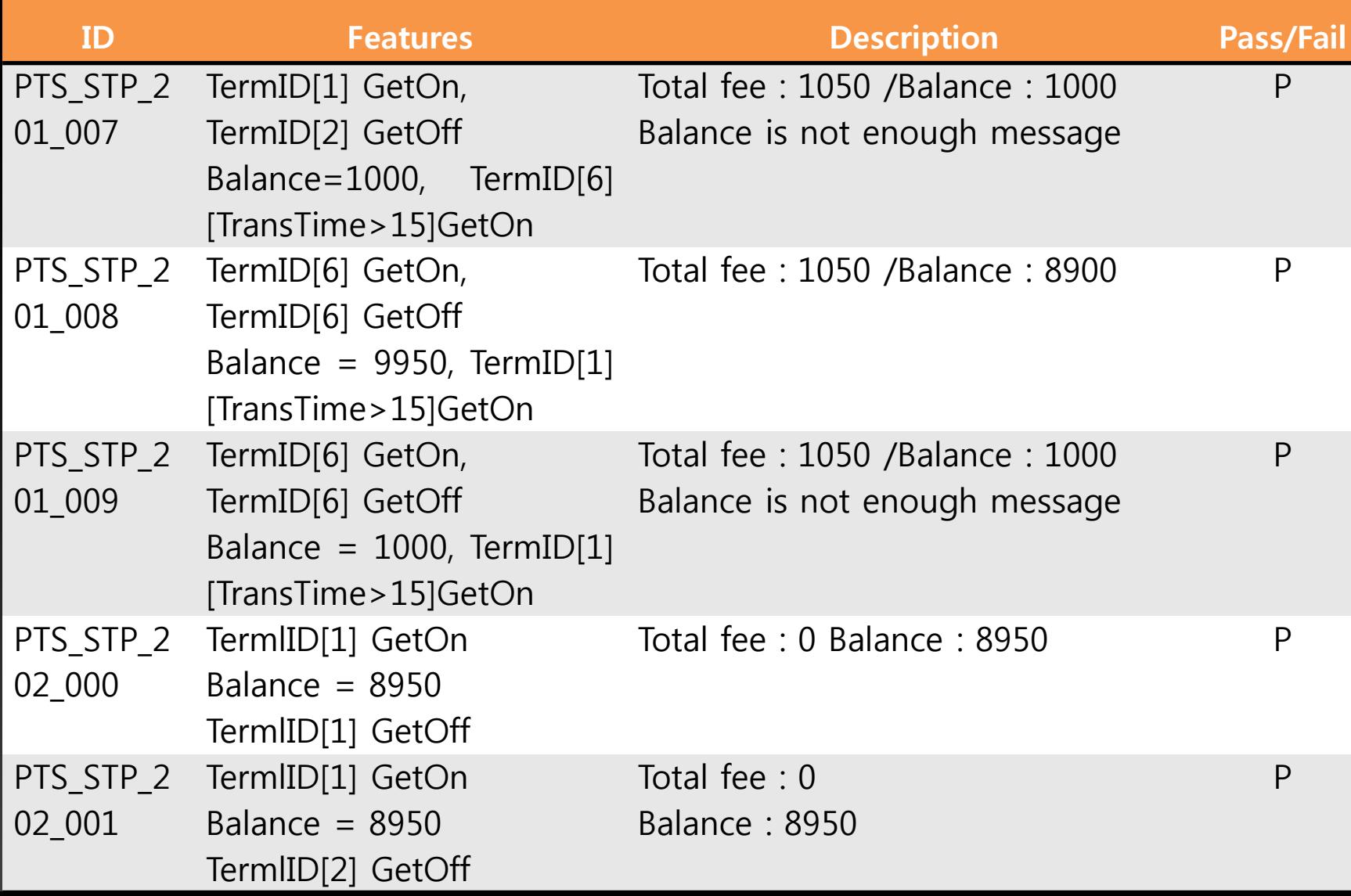

14

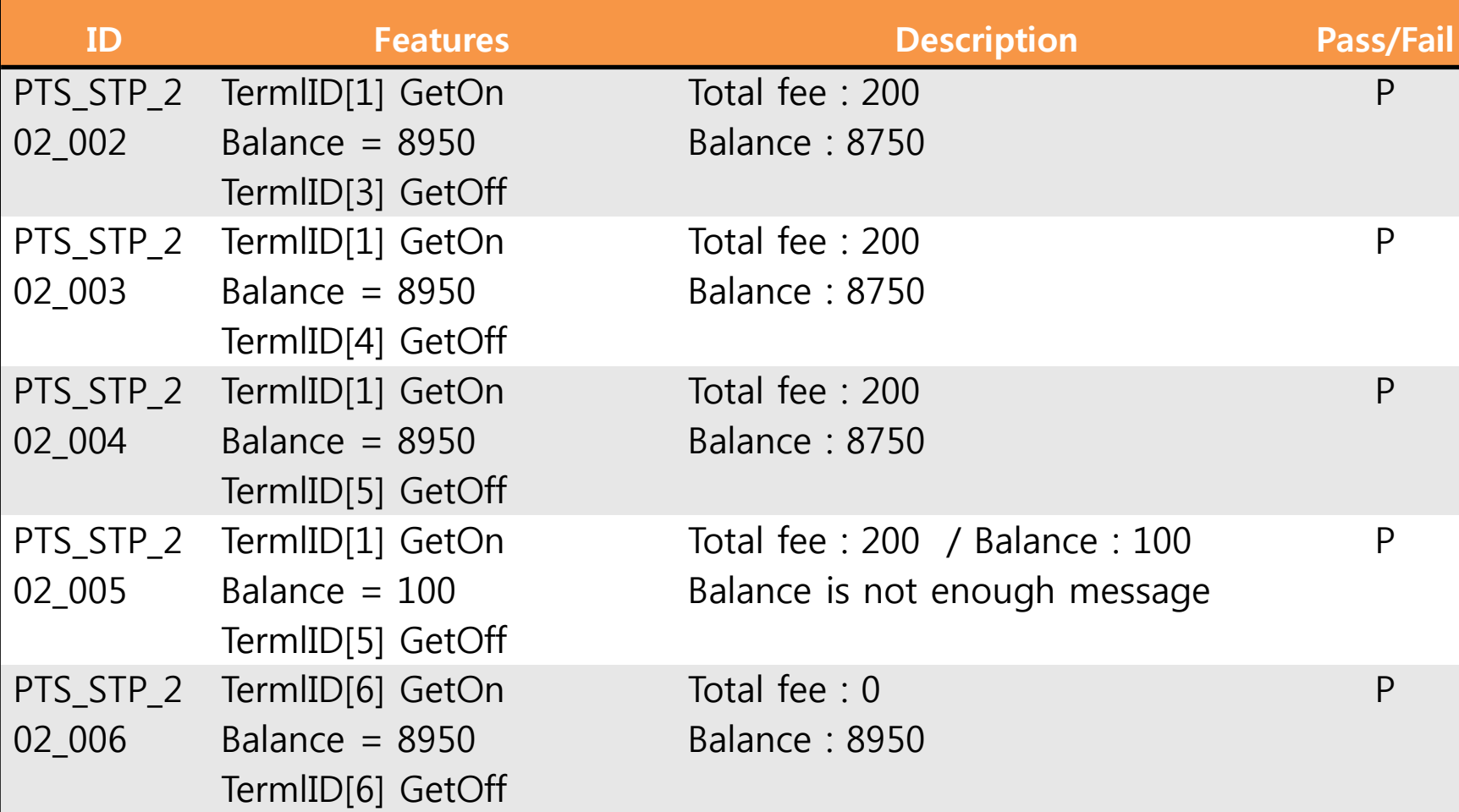

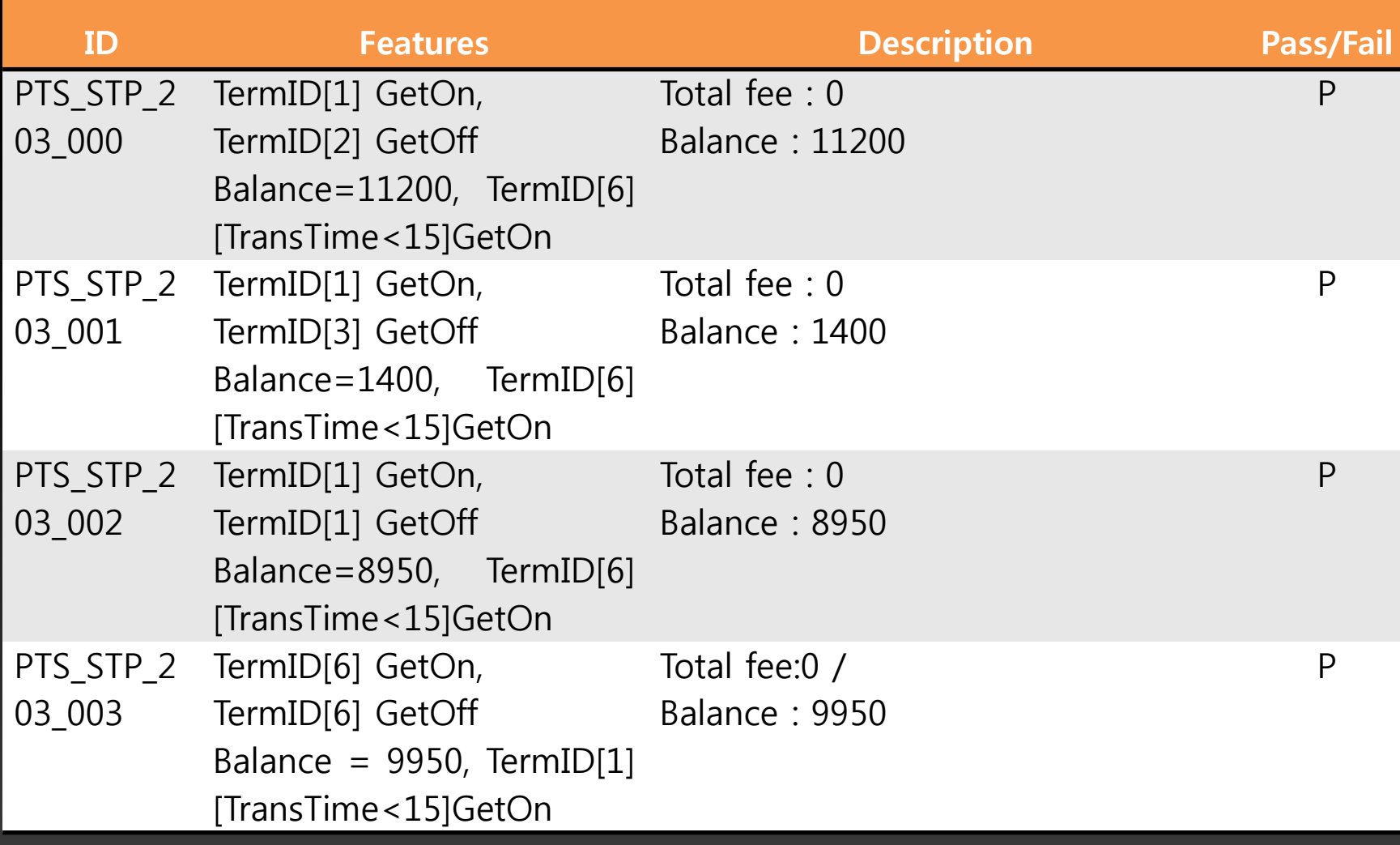

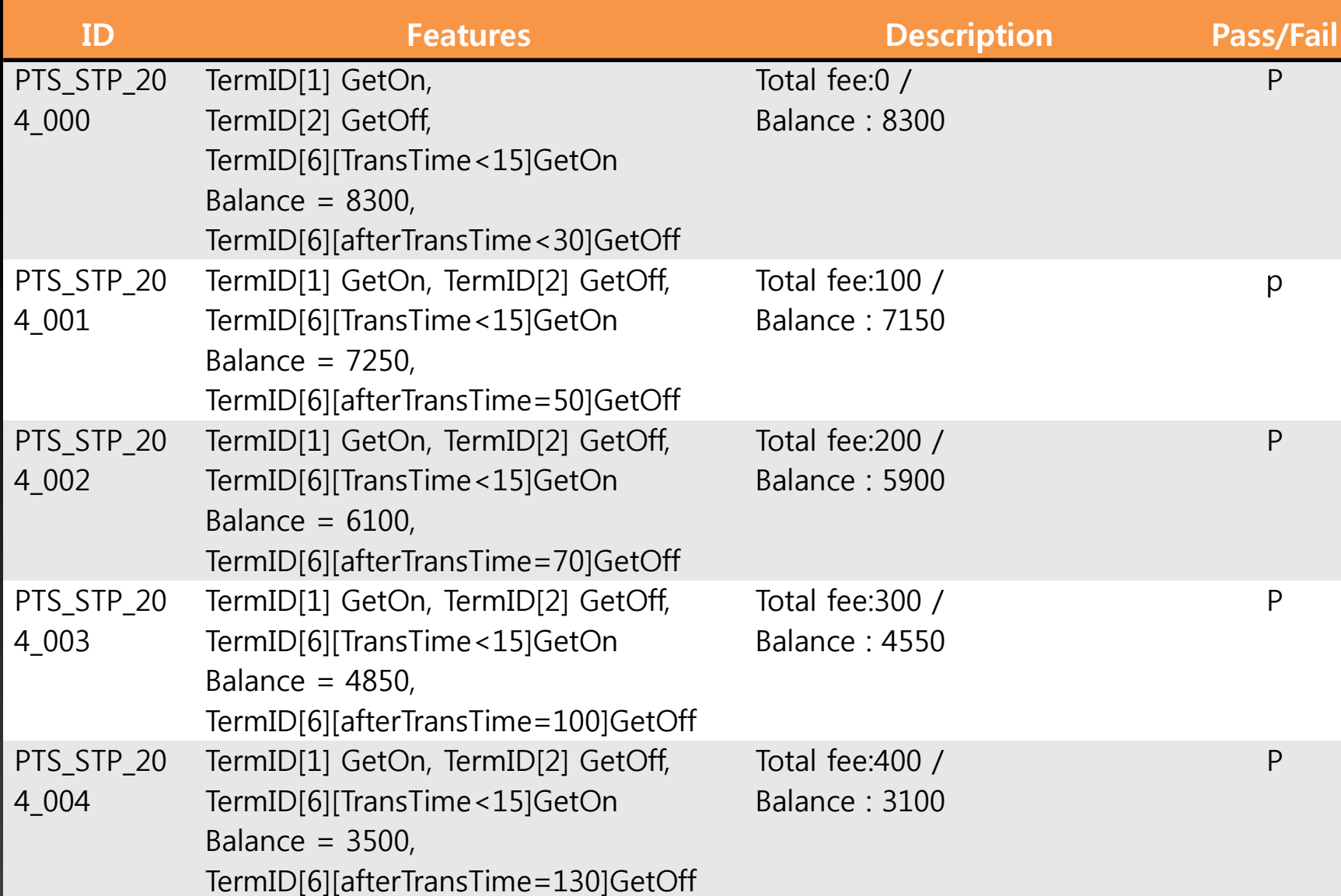

17

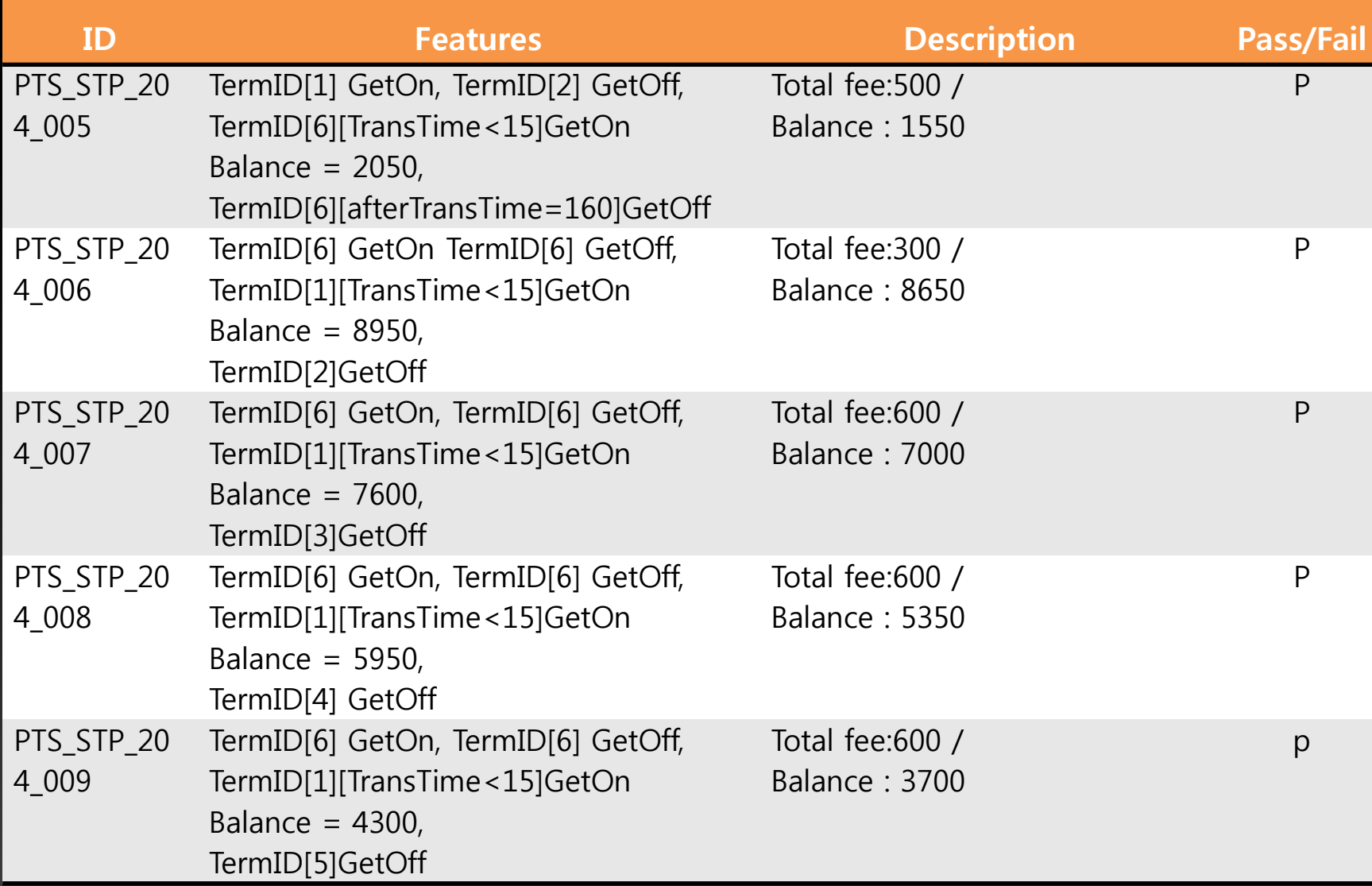

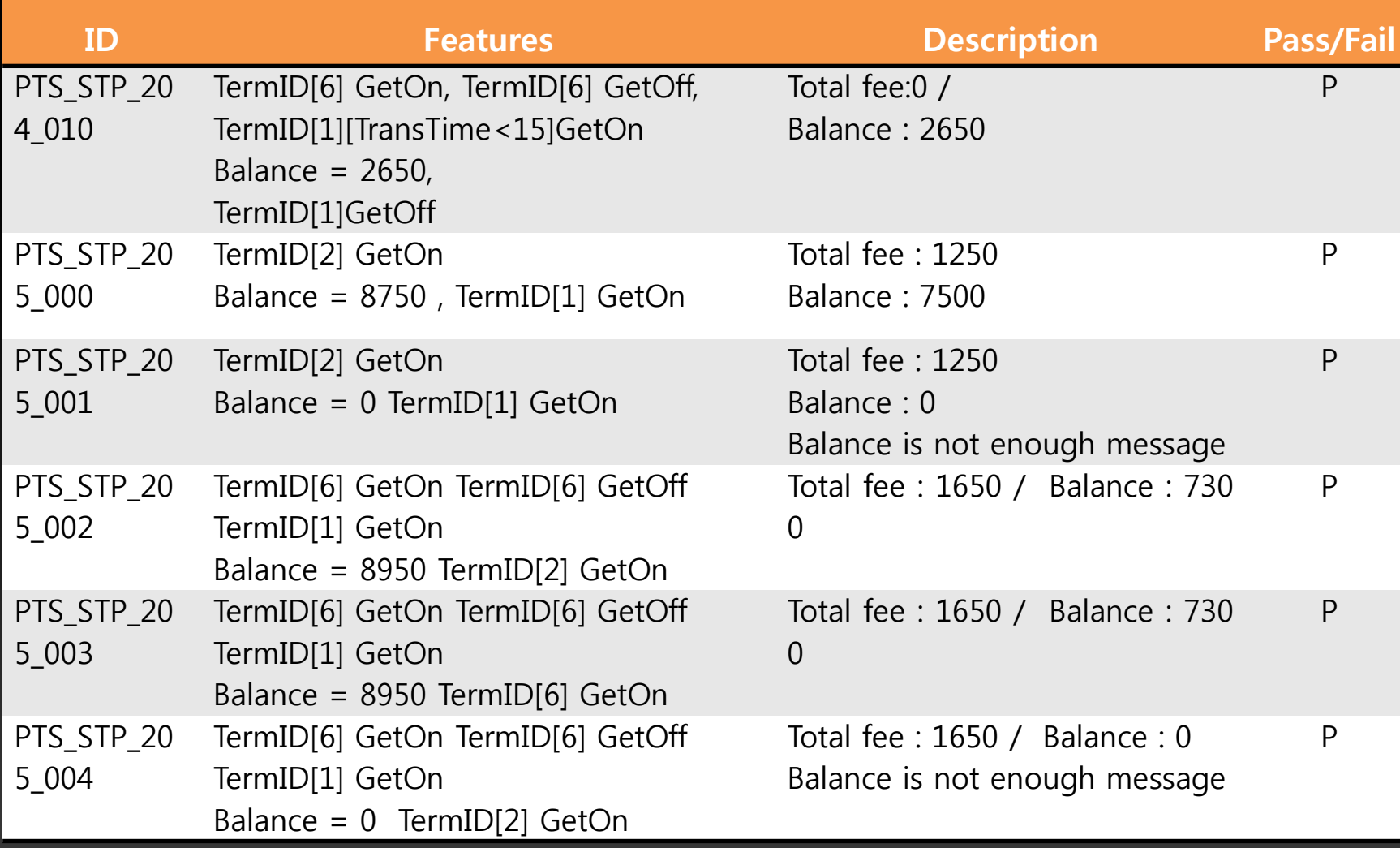

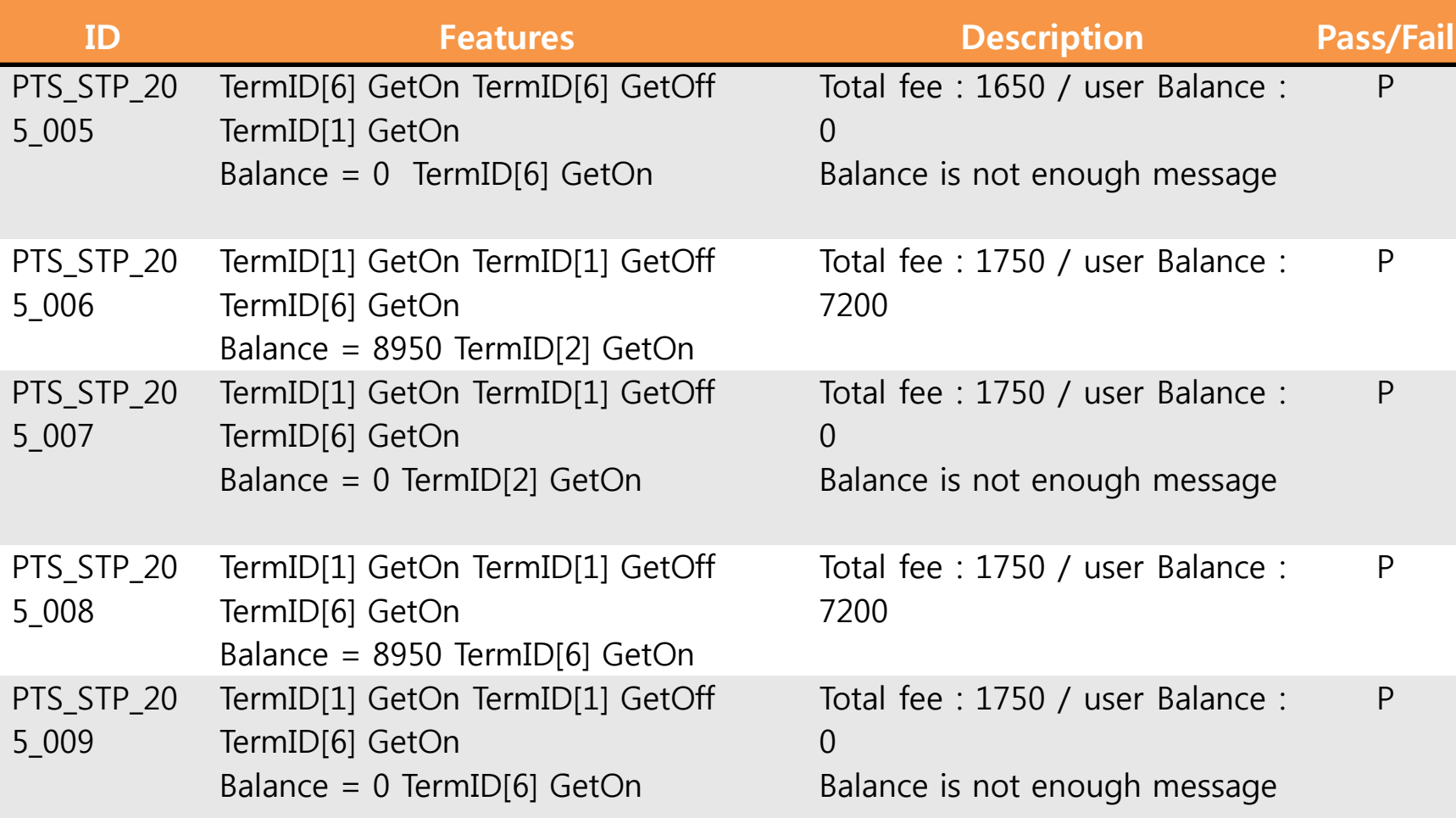

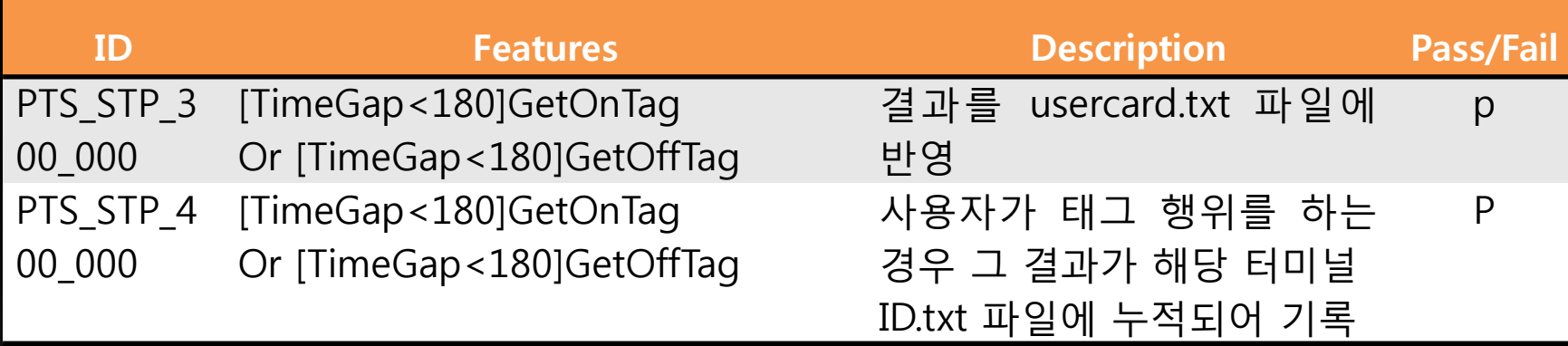

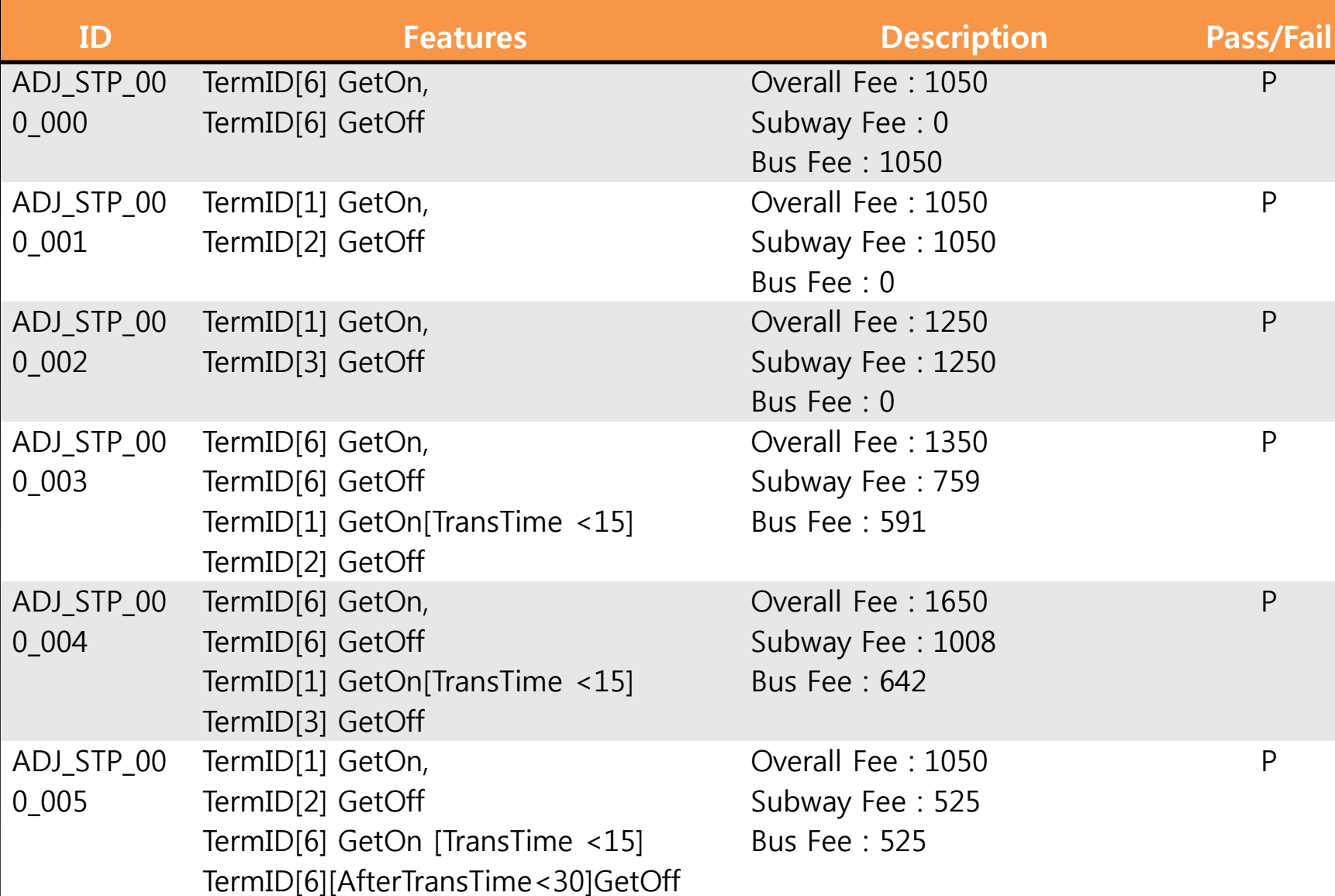

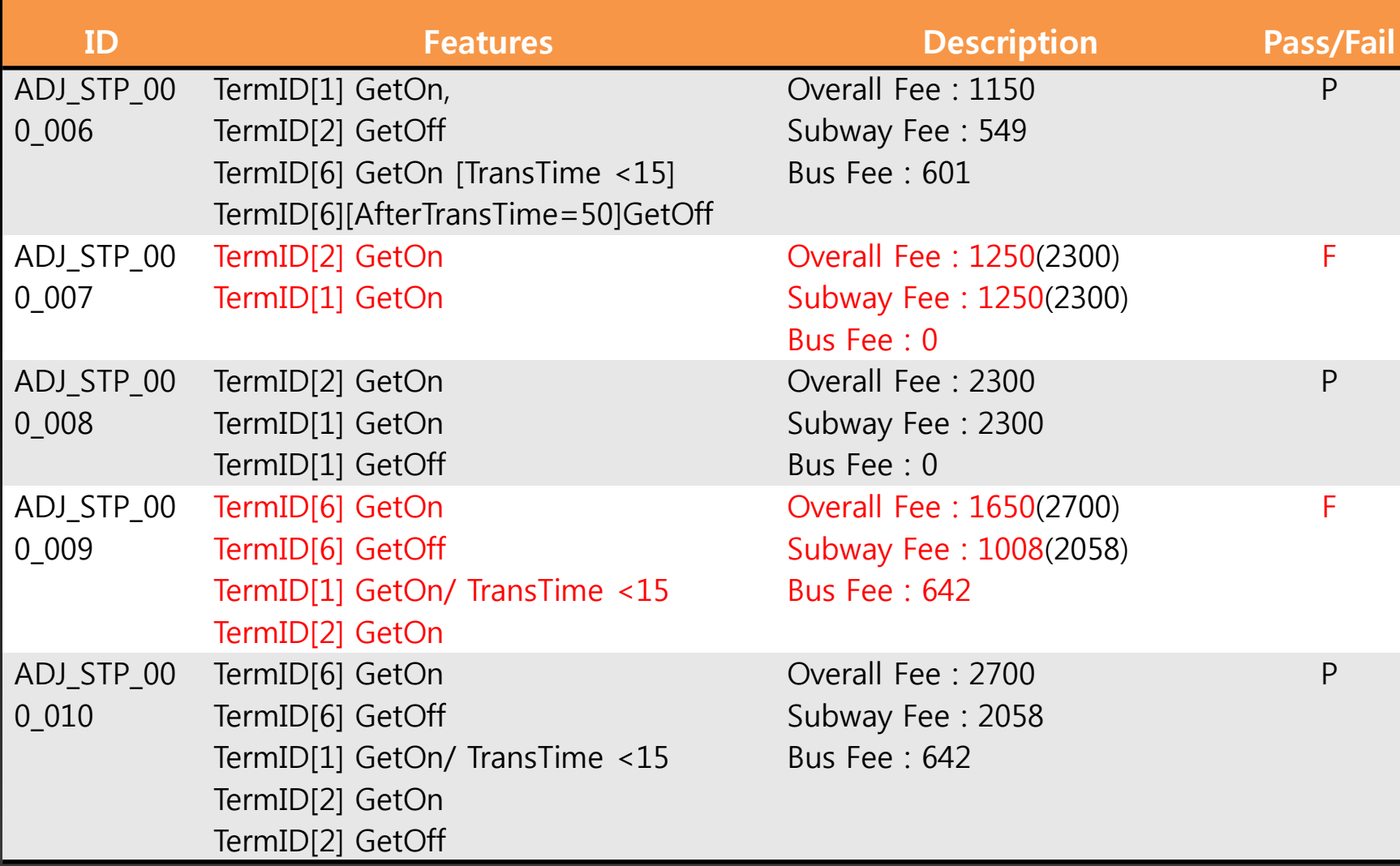

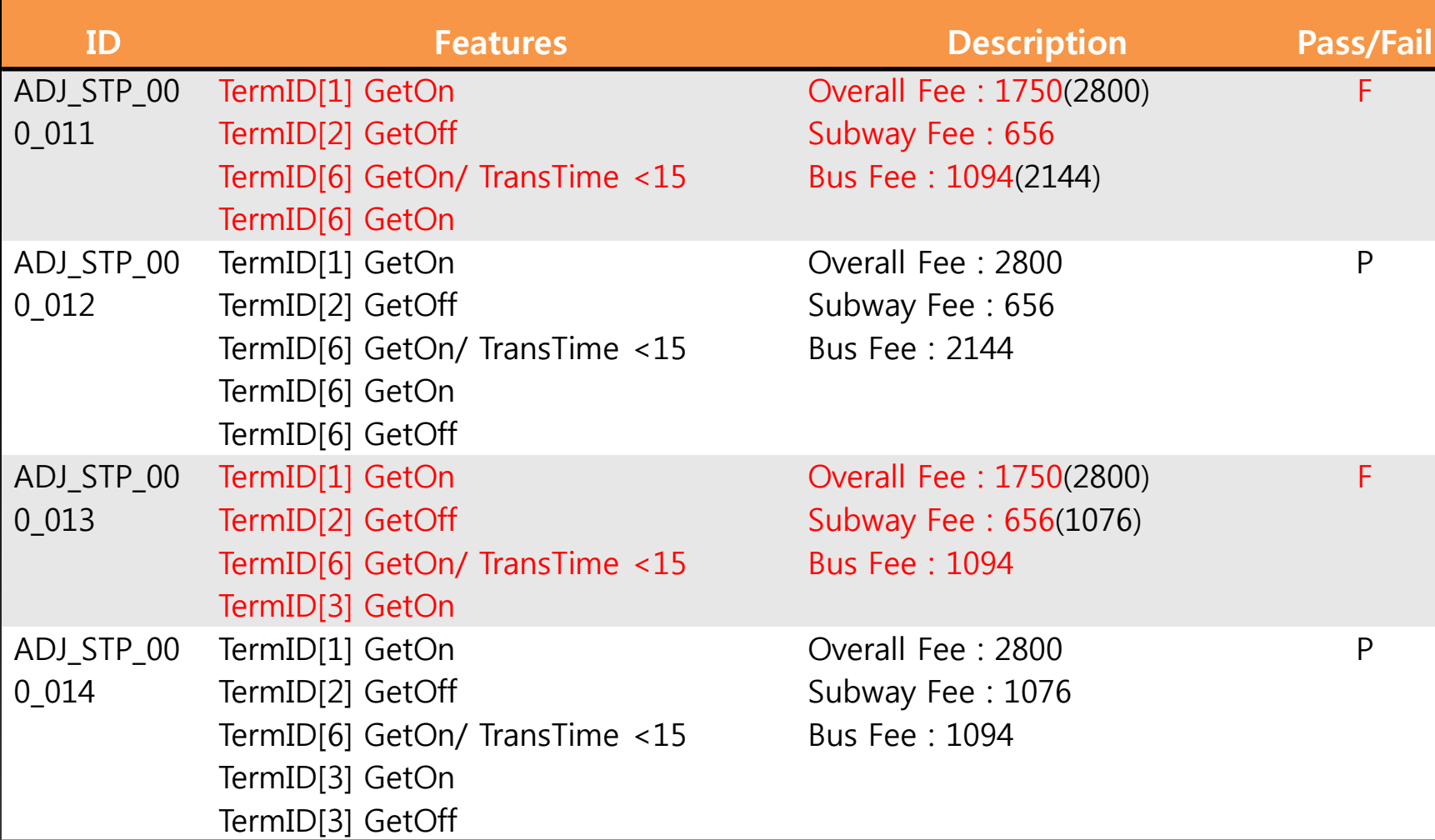

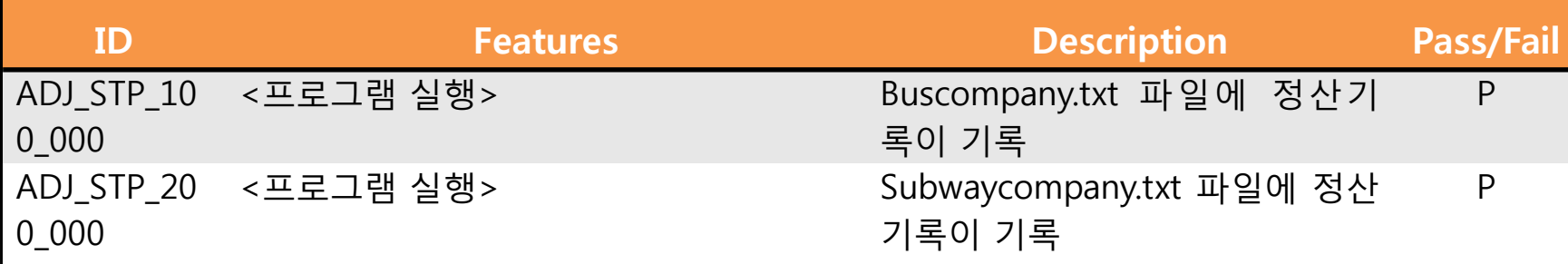

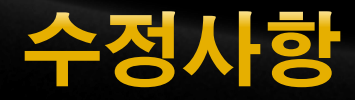

#### 터미널

- 대기화면에서 현재 시갂 출력
- 교통카드 텍스트 파일에서 시갂 형식이 지켜지지 않음.
- 3분 후 승차나 하차를 해보지 않으면 프로그램이 종료되지 않음.

#### 정산시스템

• 미 정산 승차 후 정산을 하면 요금 계산이 제대로 되지 않음. (미 정산 후 다시 미 정산)

4. System Test Design(Team5)

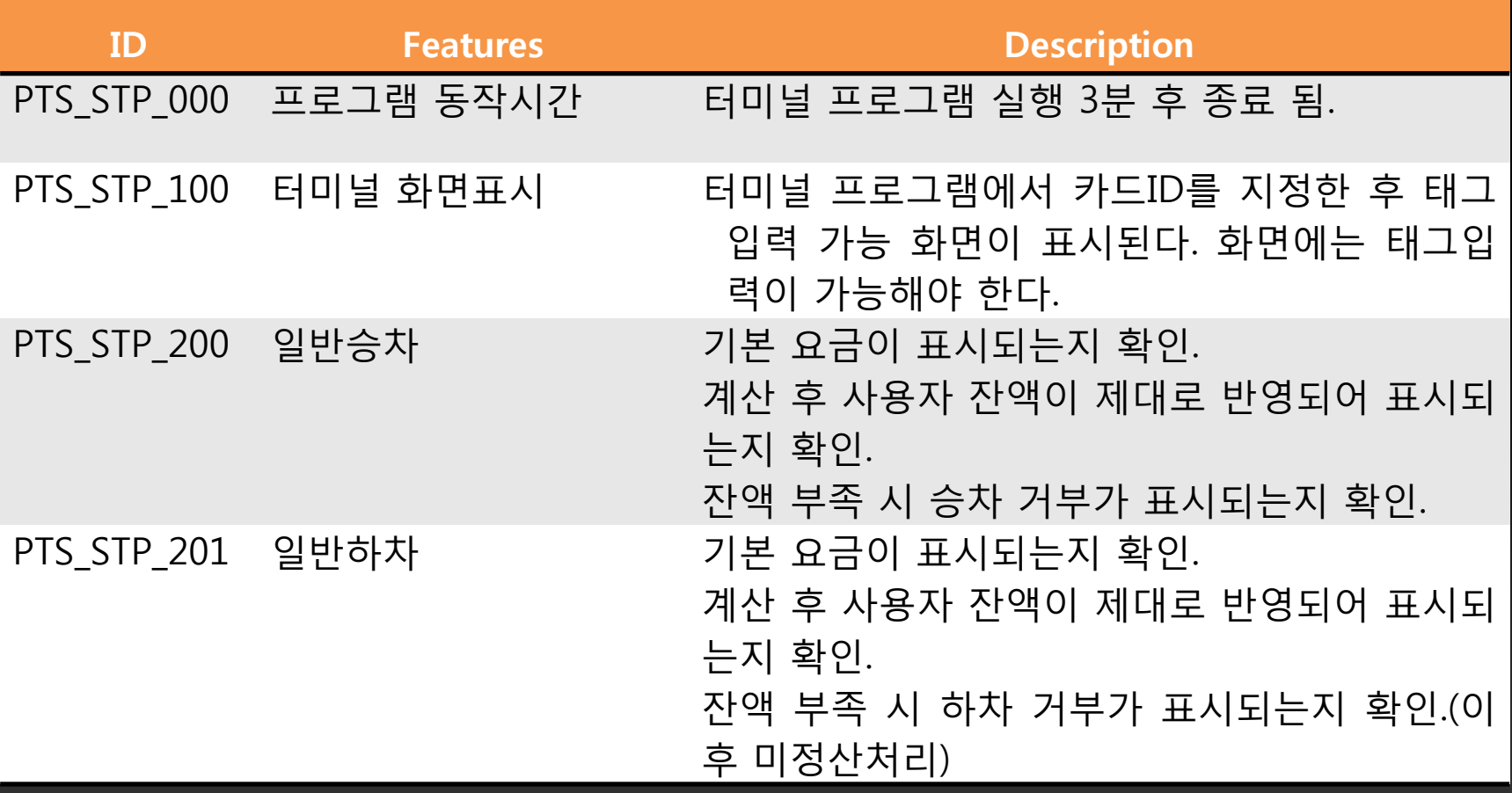

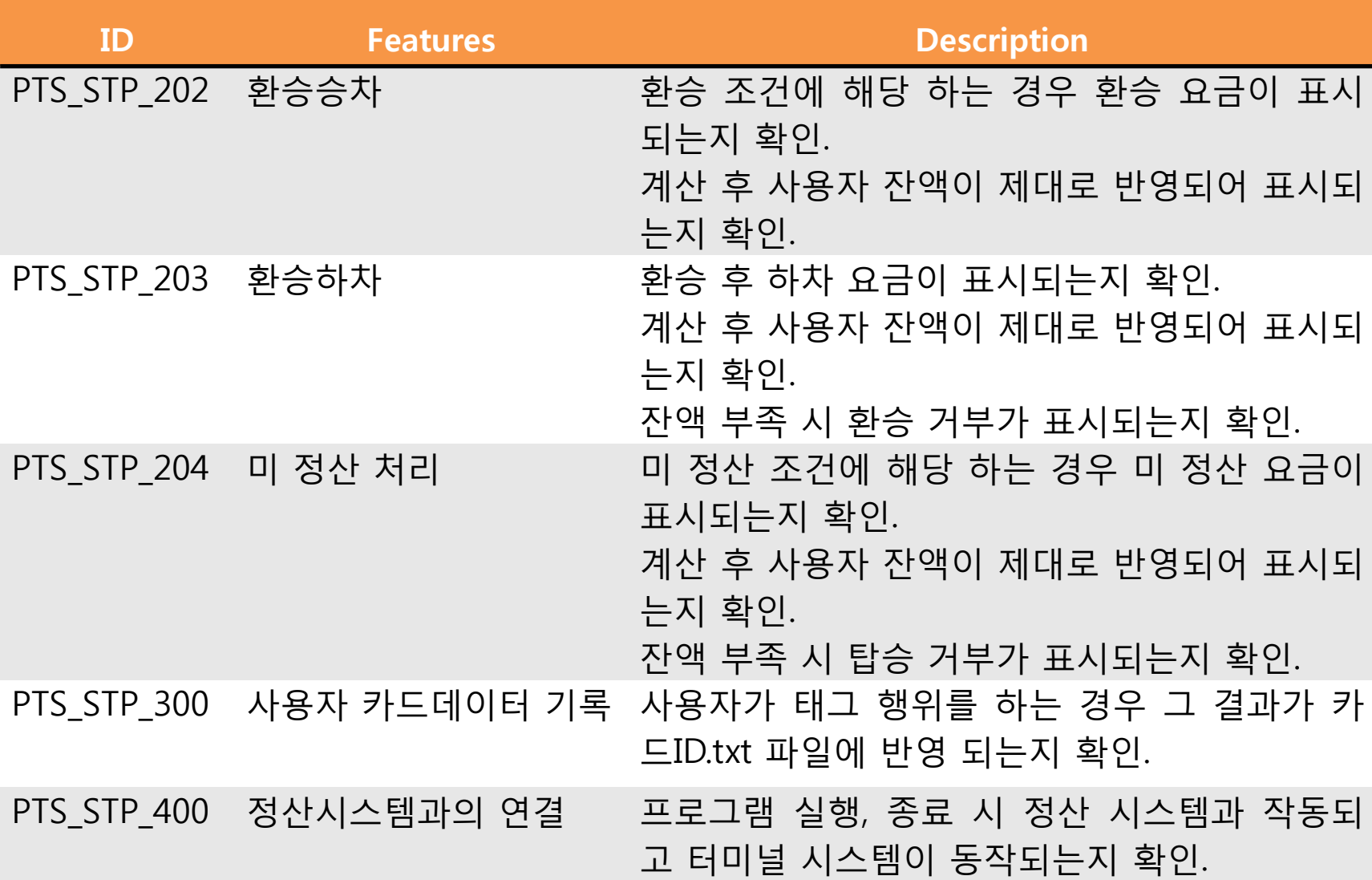

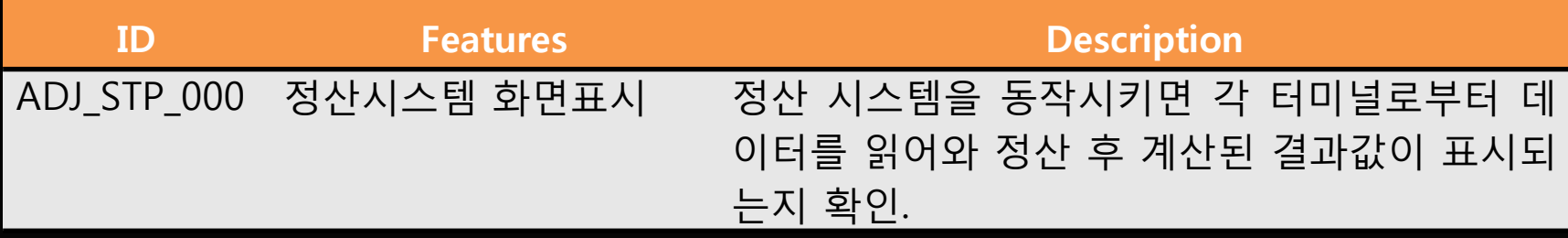

# Not test design specification

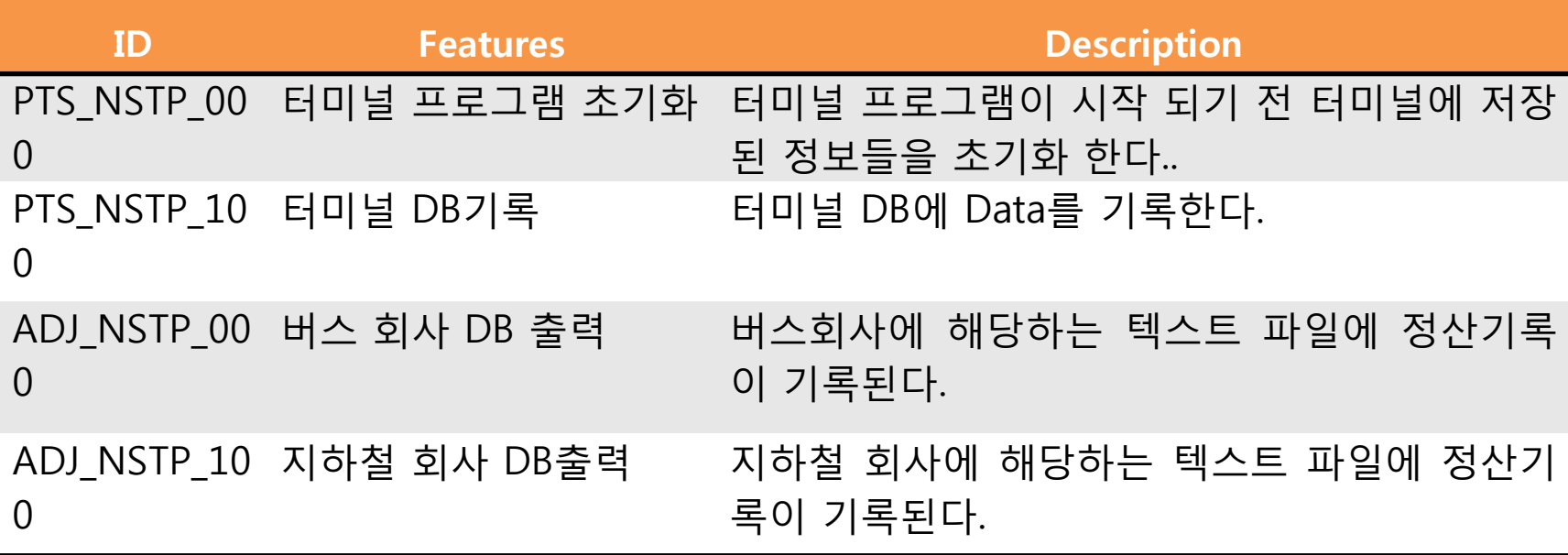

# 5. System Test **Case & Result** (Team5)

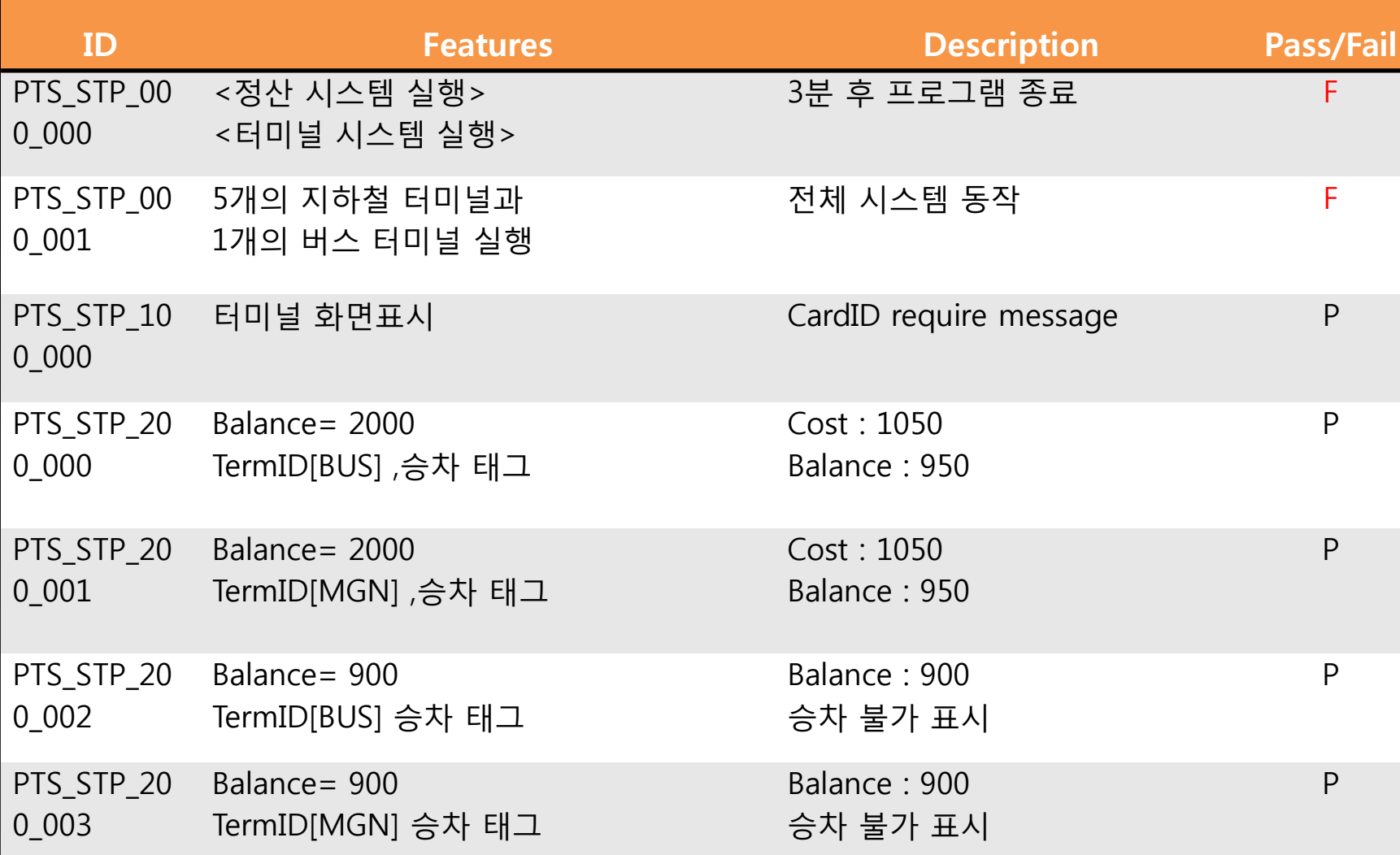

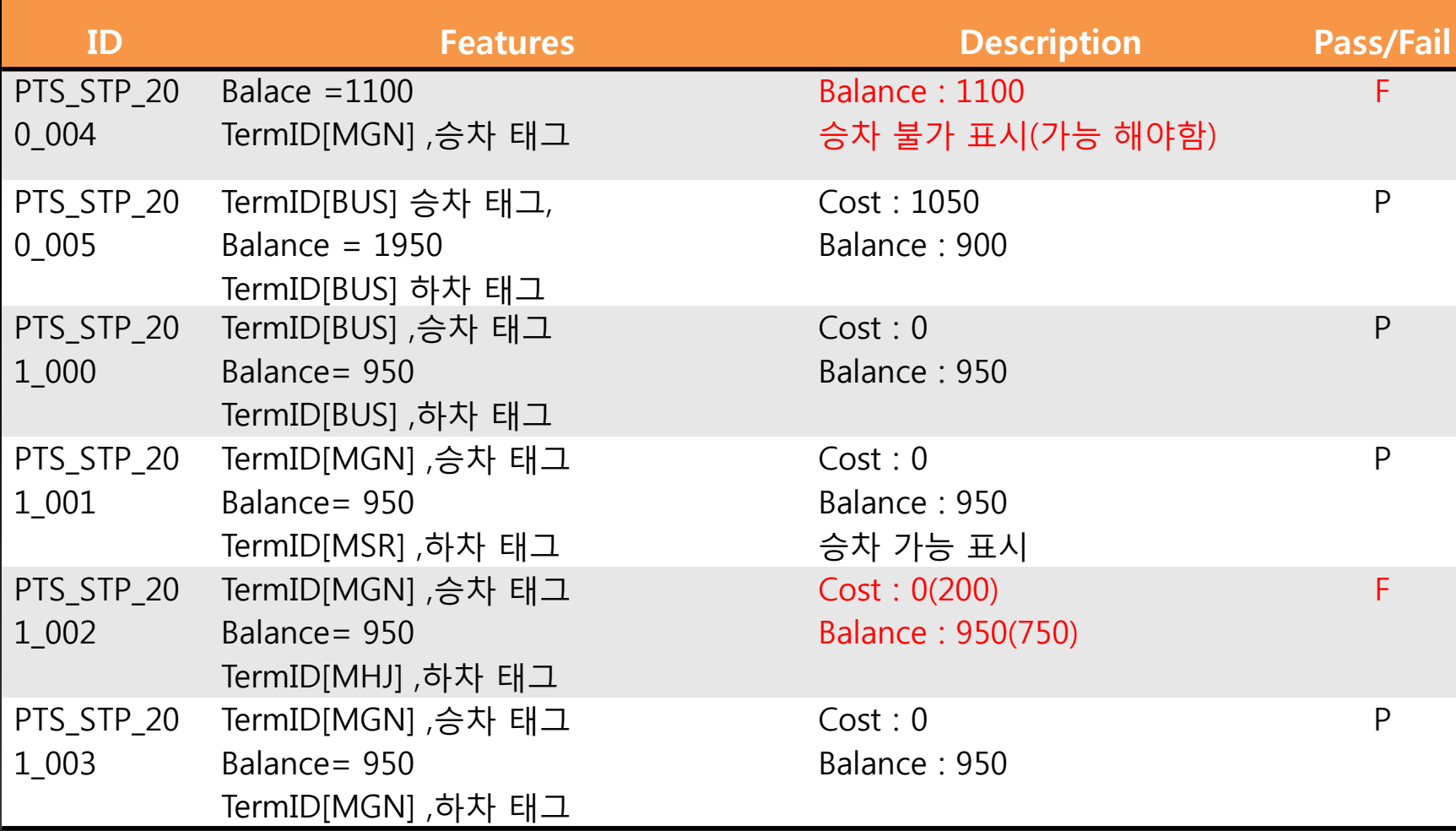

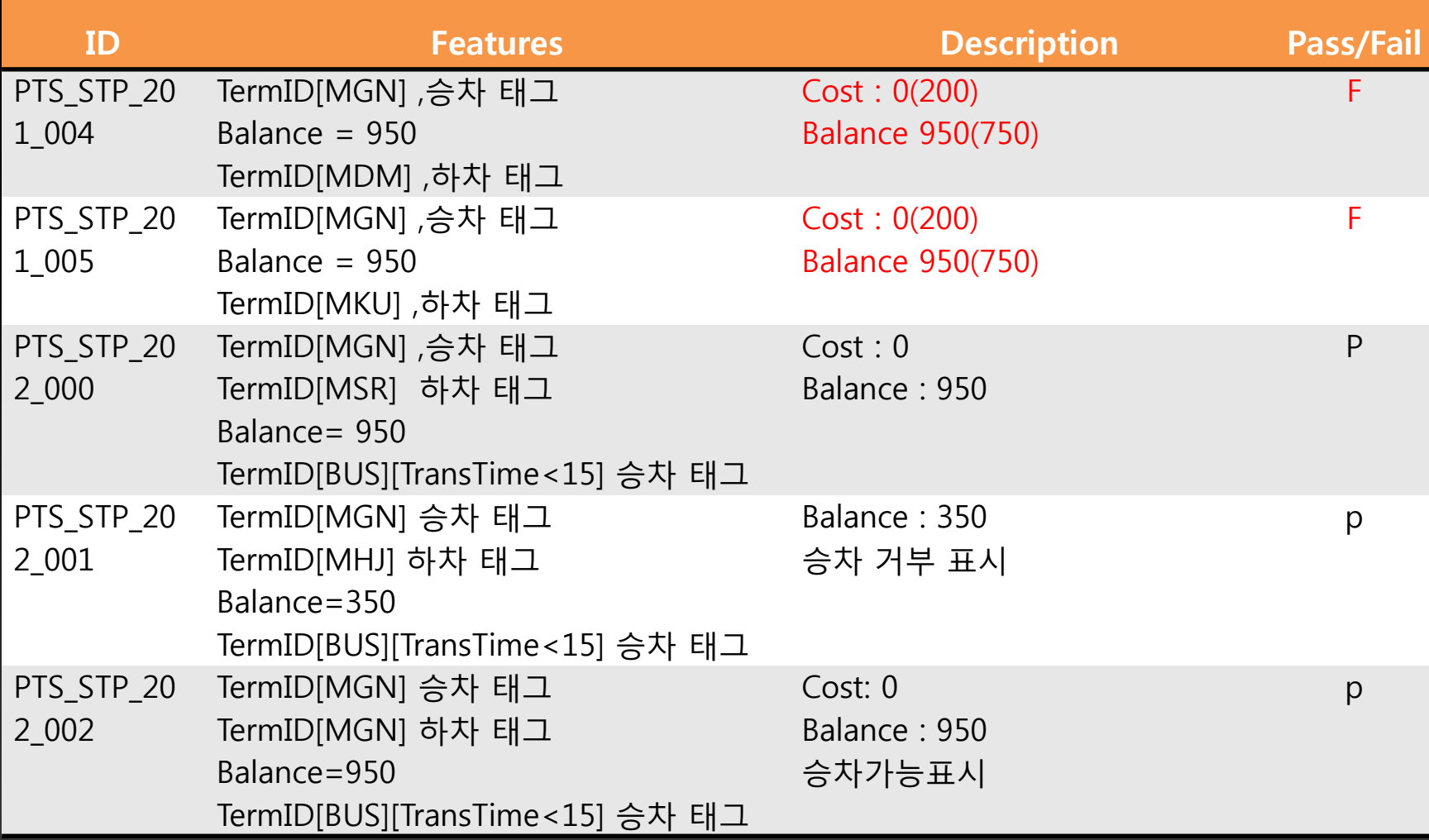

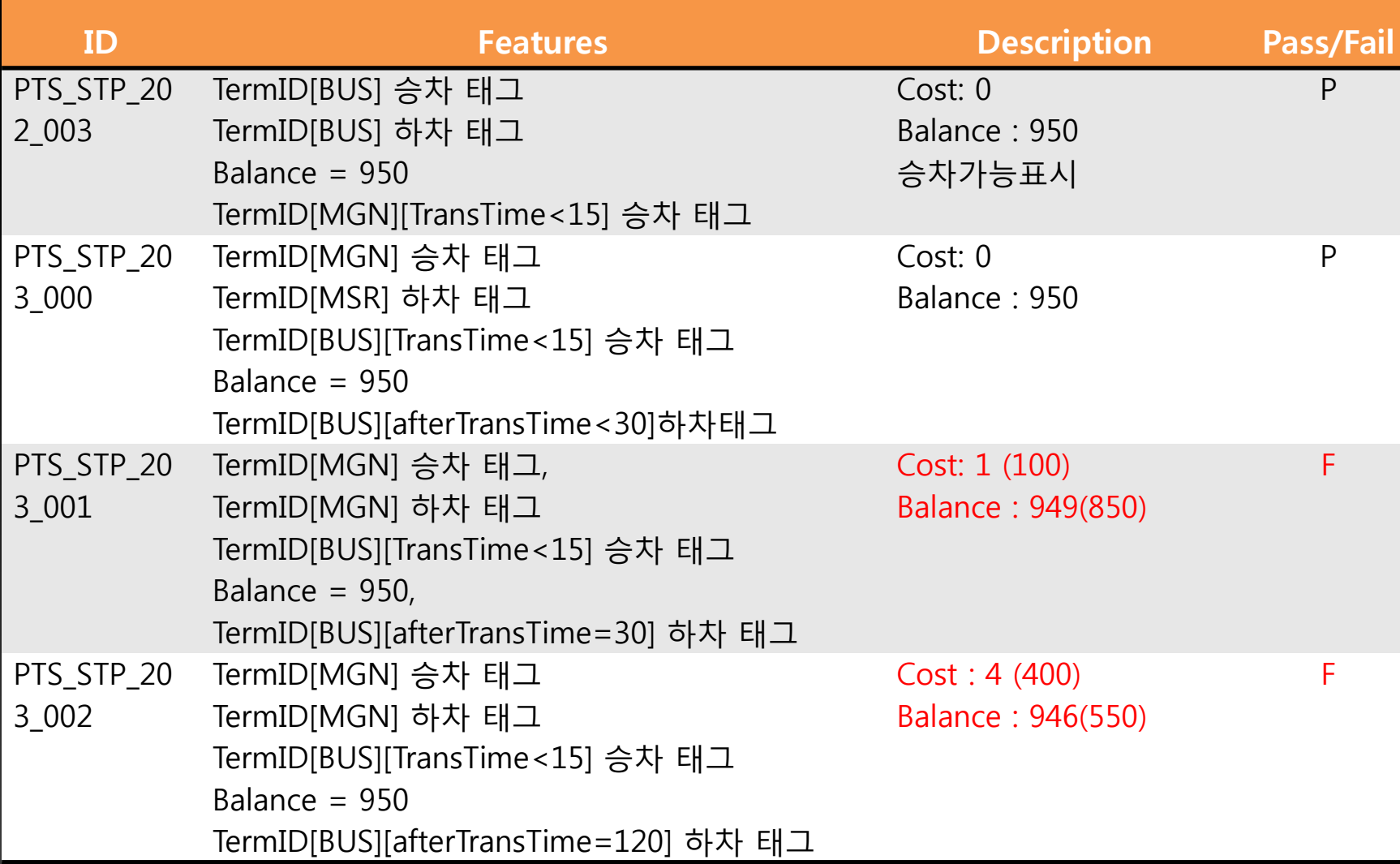

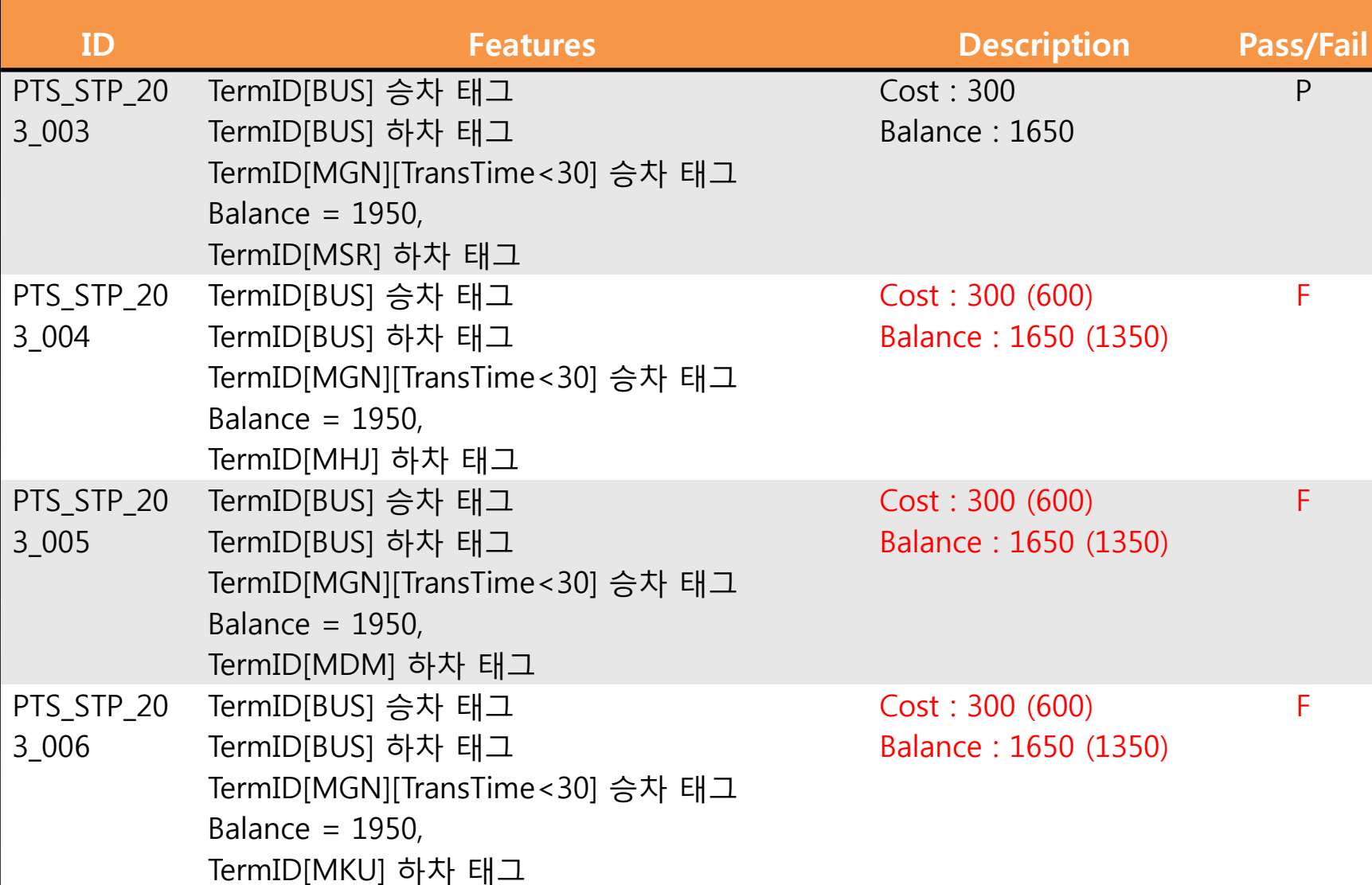

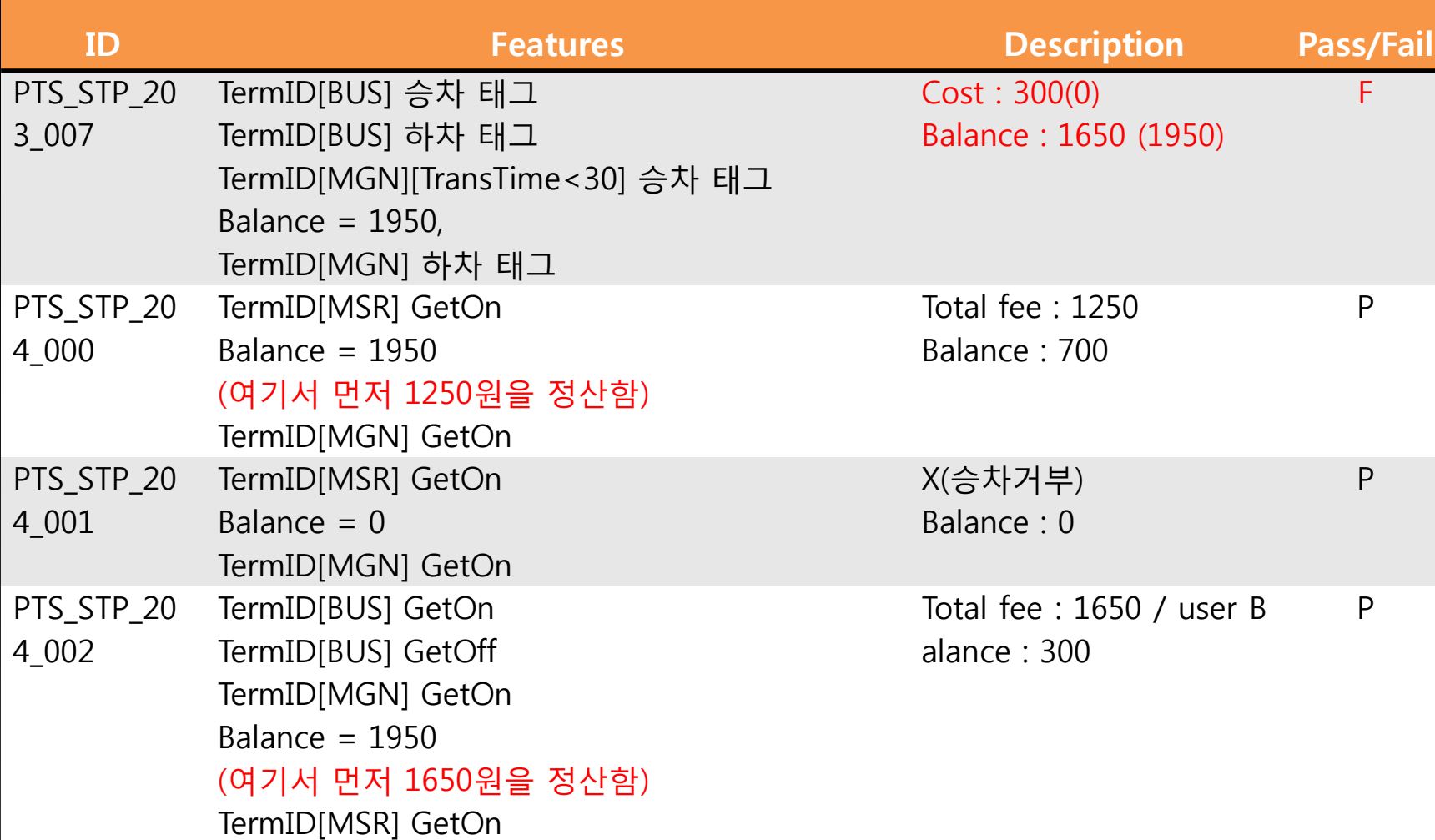

![](_page_38_Picture_259.jpeg)

39

![](_page_39_Picture_249.jpeg)

![](_page_40_Picture_253.jpeg)

![](_page_41_Picture_191.jpeg)

![](_page_42_Picture_0.jpeg)

#### 터미널

- 대기화면에서 현재 시갂 출력
- 모든 터미널이 동작되는 순간 정산시스템이 종료됨.
- 터미널이 3분 후 종료될 때도 있고 앆될 때도 있음.
- 승차 후 하차태그 하지 않고 내린 후 승차 하였다는 가정이 불가능. (승차 후 같은 날 다음 태그는 무조건 하차로 판단함. )

## 수정사항(터미널)

• 환승 후 하차 시 추가요금이 제대로 부과되지 않음.

![](_page_43_Picture_2.jpeg)

# 수정사항(터미널)

• 충분한 요금이 있음에도 일반 승차를 거부하는 경우가 있음 (추가요금 계산을 일반 승차에도 적용시켜 놓음.)

![](_page_44_Picture_41.jpeg)

![](_page_45_Picture_0.jpeg)

• 3분마다 정산이 제대로 이루어 지지 않음.

![](_page_45_Picture_2.jpeg)

![](_page_46_Picture_0.jpeg)

• 정산시스템에서 터미널과의 연결이 자주 끊어짐.

![](_page_46_Picture_2.jpeg)

![](_page_47_Picture_0.jpeg)

```
./api.exe
Conneted with the PTS(0)
Conneted with the PTS(1)
Conneted with the PTS(2)
Received API Data(2)
Received API Data(1)
Received API Data(0)
Start to Sort
Start to Calculate
total income: 2100
bus company income: 2100
metro company income: 0
Send Complete Signals
Conneted with the PTS(3)
Received API Data(3)
Received API Data(2)
Received API Data(1)
Received API Data(0)
Start to Sort
Start to Calculate
total income: 2702
pus company income : 2702
netro company income : 0
Send Complete Signals
```
- 반올림이 제대로 이루어지지 않아 총 금액 값이 맞지 않음.
- 버스에서 지하철로 홖승 하였으나 정산이 이루어지지 않음.

![](_page_48_Picture_0.jpeg)

#### **THANK YOU!**